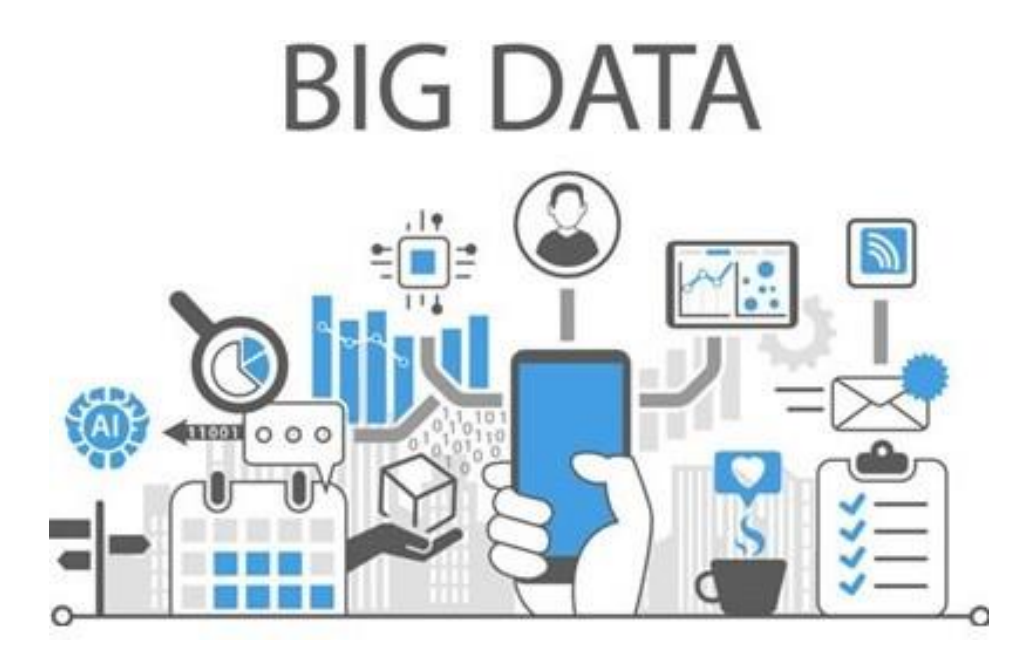

# **Les bases de données NoSQL**

**Dr. H. EL BOUHISSI BRAHAMI M2 IA**

## **Introduction**

**1**

À l'heure du Big Data, les bases de données relationnelles ne sont plus adaptées. Pour prendre en charge les immenses volumes de données, les stocker et les analyser, il est impératif de s'en remettre à de nouvelles solutions.

Une base de données NoSQL est une base de données "non relationnelle". Il est possible d'y stocker des données sous une forme non structurée, sans suivre de schéma fixe. Les jointures ne sont plus nécessaires, et le scaling est facilité.

## **Définition**

**2**

Le NoSQL regroupe de nombreuses bases de données, récentes pour la plupart, qui se caractérisent par une logique de représentation de données non relationnelle et qui n'offrent donc pas une interface de requêtes en SQL.

**NoSQL signifie Not OnlySQL et non pas No SQL, il s'agit de compléments aux SGBDR pour des besoins spécifiques et non de solutions de remplacement.**

Les bases NoSQL se fondent sur une approche dite *schema-less*, c'est à dire sans schéma logique défini a priori.

## **Définition**

**3**

NoSQL est différent de SQL, il ne nécessite pas de schéma et n'a pas de relations de table, il est donc plus flexible.

Les bases de données NoSQL continuent d'augmenter en nombre d'utilisations, en particulier dans les implémentations de données volumineuses et les applications Web en temps réel.

Sa popularité n'a cessé d'augmenter au début de ce siècle millénaire, déclenchée par les besoins des entreprises basées sur le Web 2.0 et des applications gérées.

## **Historique**

**4**

Le terme NoSQL a été publié pour la première fois par Carlo Strozzi en 1998 pour nommer la base de données qu'il développait « Strozzi NoSQL opensource relational database ». « NoREL », qui fait référence au terme « No Relational ».

Fin 2000, le développement de NoSQL a repris, dans le but de dépasser les limites de SQL, notamment en termes de scalabilité et de potentiel de collecte de données multi-structurées.

Début 2009, Johan Oskarsson, l'un des développeurs de Last.fm, a réintroduit le terme NoSQL lorsqu'il a organisé un événement pour discuter des « bases de données distribuées non relationnelles open source ».

## **Pourquoi le NoSQL?**

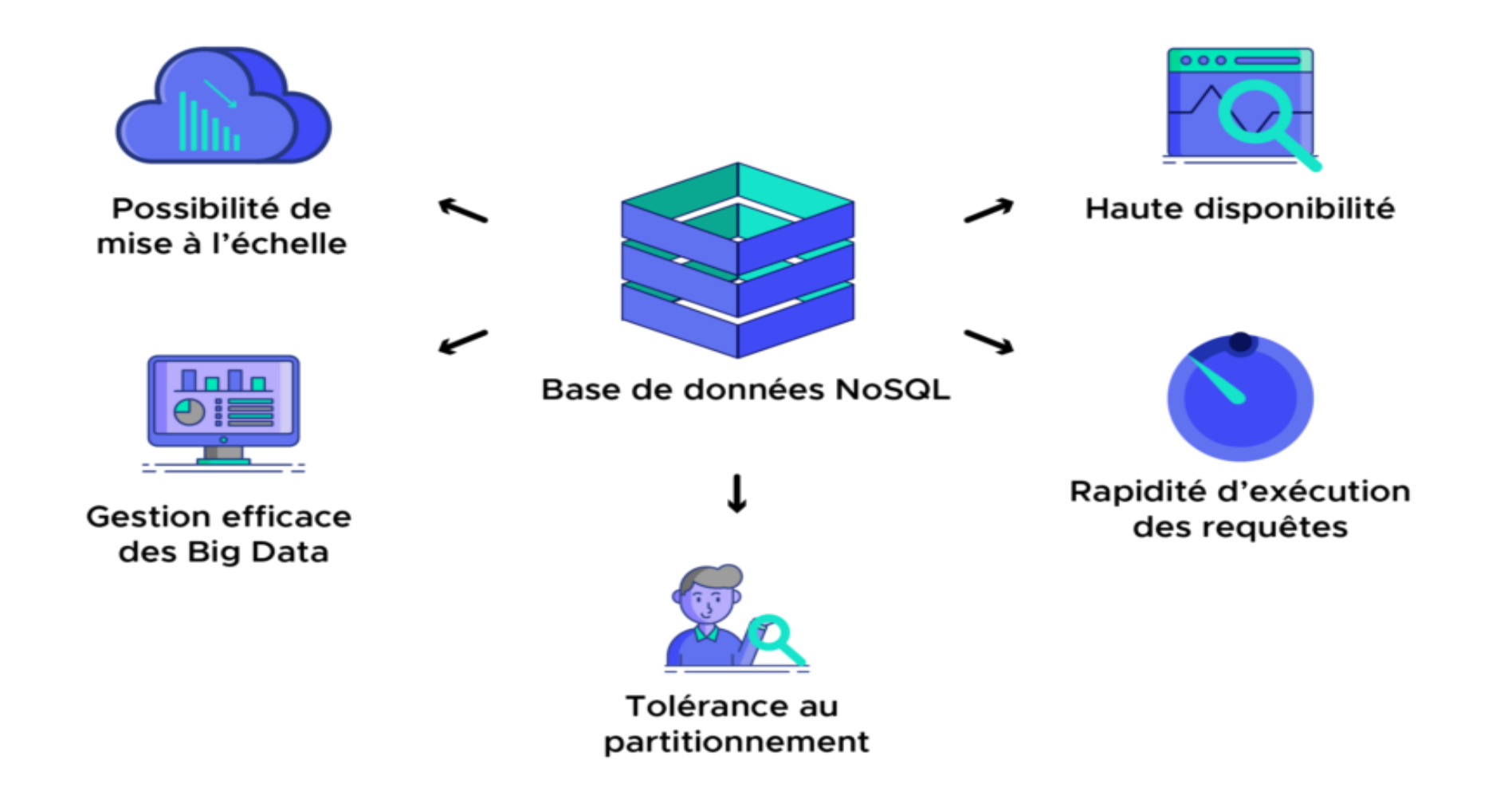

**De point de vue métier, utiliser un environnement Big Data et NOSQL fournit un avantage compétitif certain**

### **Acteurs du NoSQL**

Amazon : DynamoDB, SimpleDB Microsoft : Azure Table Storage Google : BigTable, Datastore, GFS Apache : CouchDB, Cassandra, Hadoop/HBase

Beaucoup de start-ups...

## **Taxonomie des BD NoSQL**

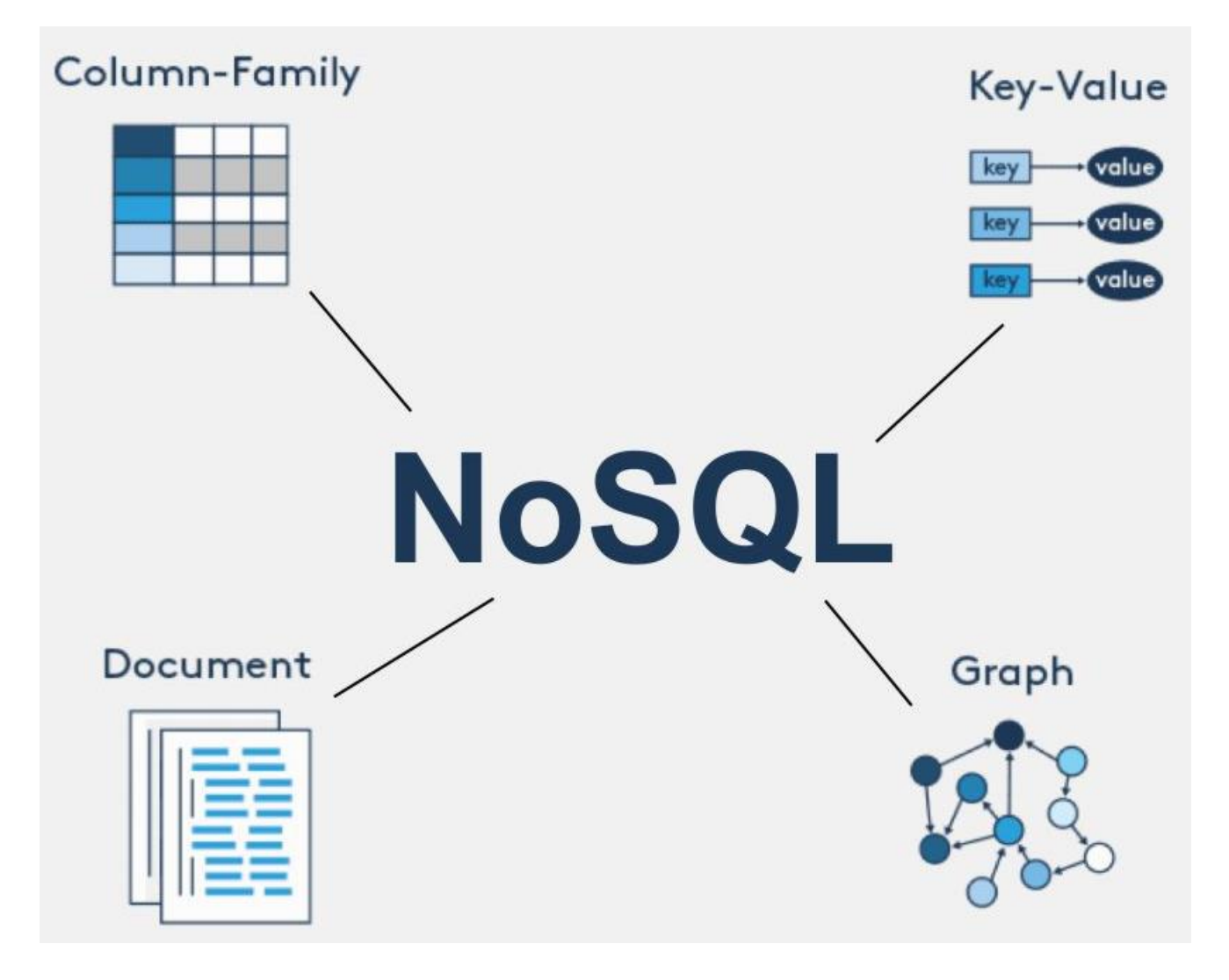

Toutefois aucun de ces quatre types de bases de données ne permet de résoudre n'importe quel problème.

Il est nécessaire de **choisir la base de données adéquate** en fonction du cas d'usage.

## **1/ BD NoSQL Clé-Valeurs**

Type basique

Principes: Représentation des données sous forme de clé/valeur. Les valeurs peuvent être de simple chaînes de caractères ou des objets complexes. •Utilisation: dépôt de données avec besoins de requêtage simples (préférences d'utilisateur, . . . )

Exploitation basée sur 4 opérations : Accès par la clé •Create: Création d'un objet. •Read: Lecture d'un objet. •Update: Mise à jour d'un objet. •Delete: Suppression un objet.

### Clé-Valeur

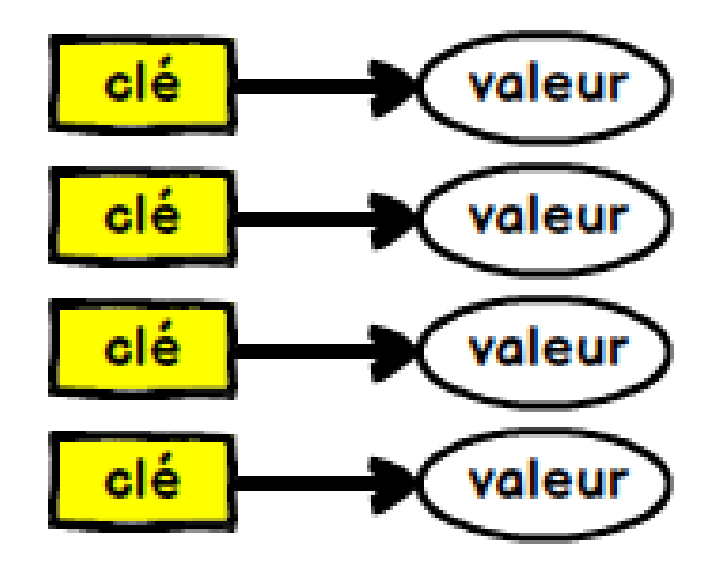

## **2/ Base de données orientées document**

Principes: c'est une variante des SGBD clé/valeur, où la valeur est un document de type XML ou JSON.

–Les documents ont une structure arborescente, ils sont composés de champs et des valeurs associées.

Ce type de SGBD permet d'effectuer des requêtes sur le contenu des documents. Ce type de base de données offre une flexibilité accrue.

Utilisé pour les systèmes CMS, les plateformes de blogging, ou les applications de ecommerce

Ne convient pas pour les transactions complexes nécessitant des opérations ou des requêtes multiples sur des structures agrégées variables.

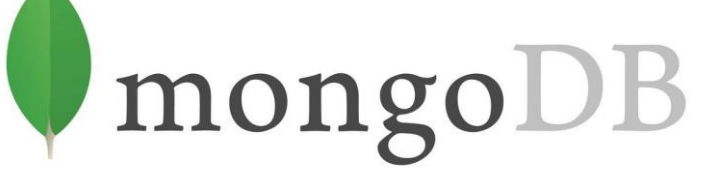

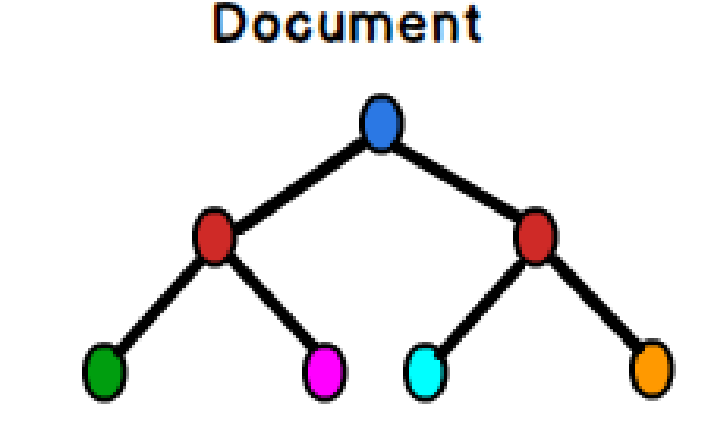

**9**

## **3/ Base de données orientées colonnes**

Principes: Repose sur des colonnes. Proche du relationnel. Mais le stockage des donnés se fait par colonne et non par ligne.

- Chaque colonne est traitée séparément, et les valeurs sont stockées de façon contigüe.
- Ajout de colonnes facile et dynamique.
- Possibilité de compression des données

•Utilisation: Cette catégorie de base de données offre de hautes performances pour les requêtes d'agrégation comme SUM, COUNT, AVG et MIN. Pour cause, les données sont déjà disponibles et prêtes dans une colonne. Orienté colonne

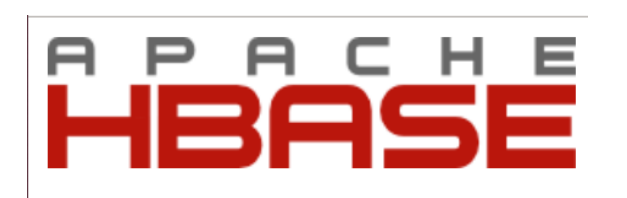

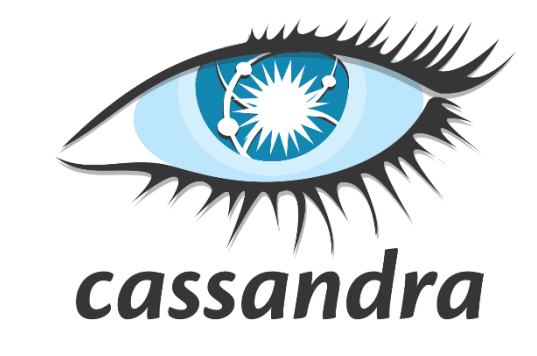

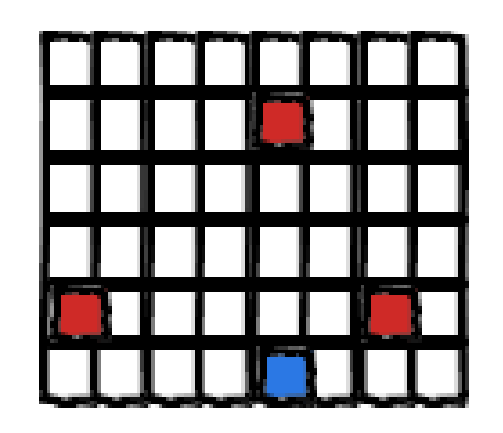

## **4/ Base de données orientées graphe**

#### Principes:

–Les données sont représentées sous-forme de graphe : Des nœuds pour les entités, des arcs pour les relations entre les entités.

- –Ce type de SGBD est adapté à la manipulation de données fortement connectées
- •Utilisation: Systèmes de recommandations, Réseaux sociaux, Systèmes de transport . .

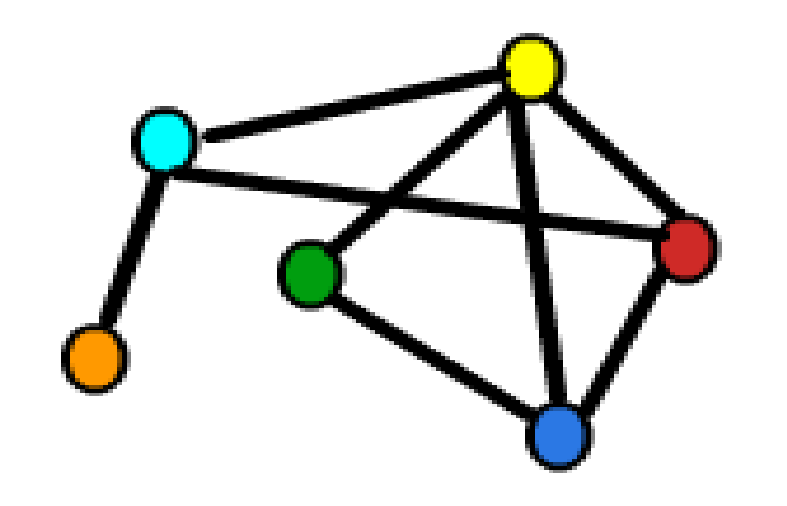

Graphe

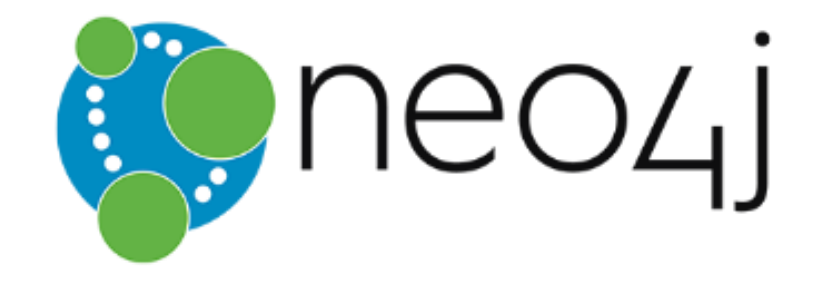

## **4/ Base de données orientées graphe**

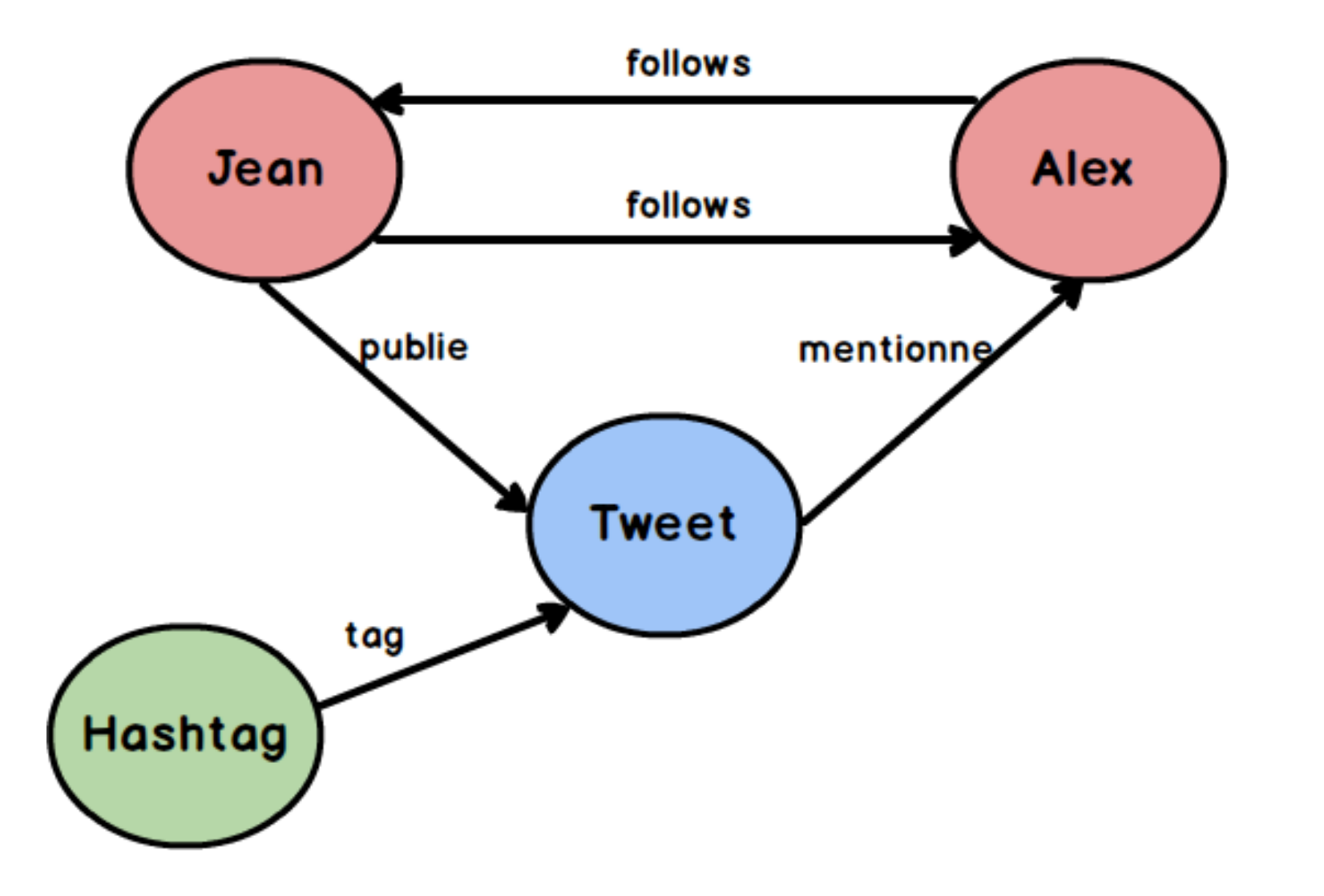

### **Exemple : HBase**

HBase est un système de stockage efficace pour des données très volumineuses Modèle de données orienté colonne .

Il permet d'accéder aux données très rapidement même quand elles sont gigantesques.

HBase est utilisée par FaceBook pour stocker tous les messages SMS, email et chat…

HBase peut être utilisée à la fois comme:

–Base de données temps réel.

–Base de données pour une lecture intensive pour les systèmes décisionnels.

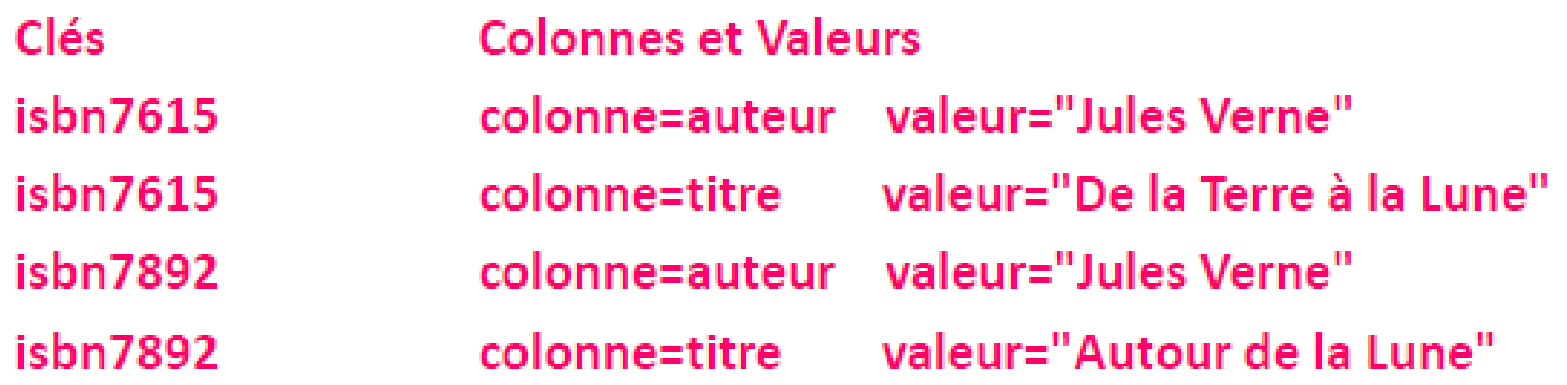

## **Exemple : HBase**

Pour obtenir une grande efficacité, les données des tables Hbase sont séparées en régions.

–Une région contient un certain nombre de n-uplets contigus (un intervalle de clés successives).

–Lorsqu'on crée une table, elle est mise dans une seule région.

–Lorsque la table dépasse une certaine limite, elle se fait couper en deux régions au milieu de ses clés. Et ainsi de suite si les régions deviennent trop grosses.

- –Chaque région est gérée par un Serveur de Région (*RegionServer*).
- –Ces serveurs sont distribués sur le cluster, ex: un par machine.
- –Un même serveur de région peut s'occuper de plusieurs régions de la même table.

Au final, les données sont stockées sur HDFS.

## **Exemple : HBase**

Une table est découpée en régions faisant à peu près la même taille.

- •Le découpage est basé sur les clés.
- •Chaque région est gérée par un Serveur de région.
- •Un même serveur peut gérer plusieurs régions.

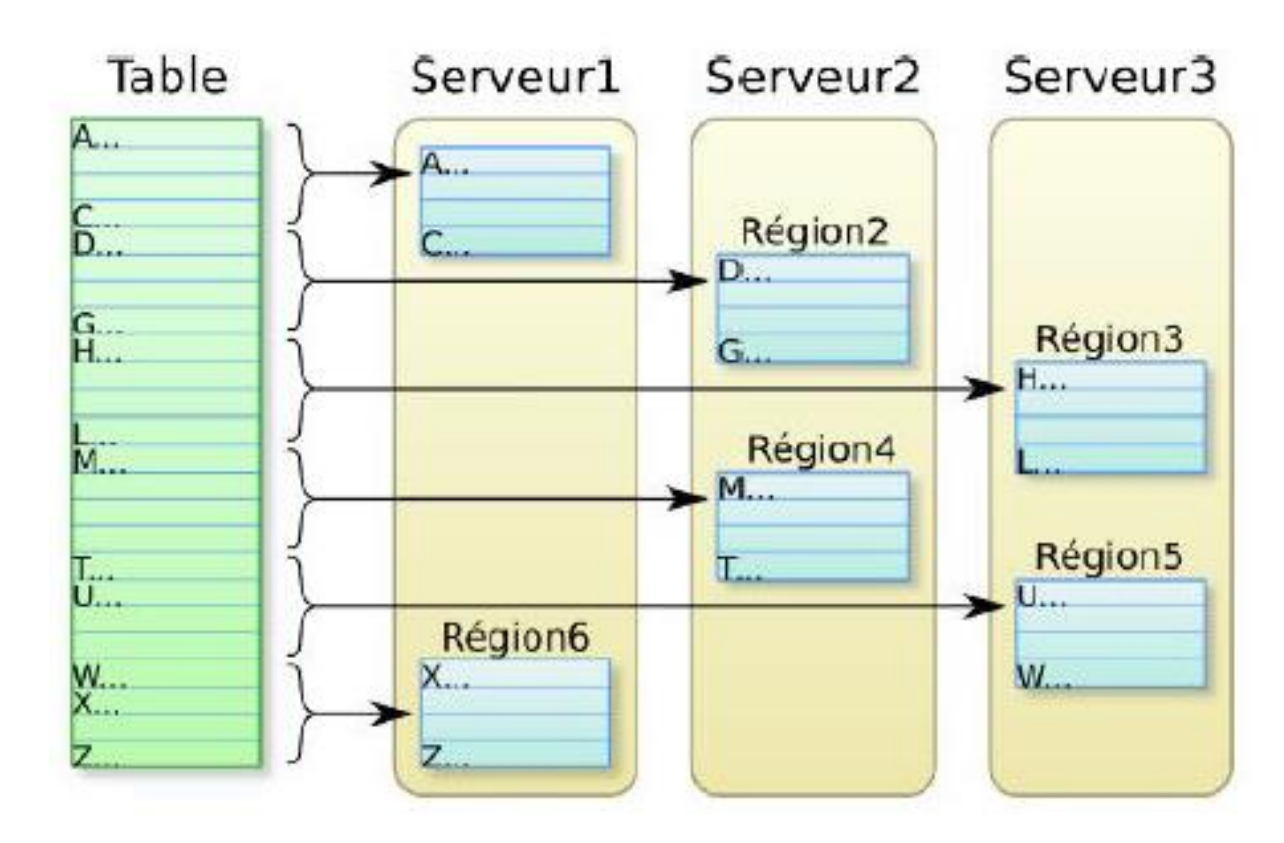

## **Comparaison**

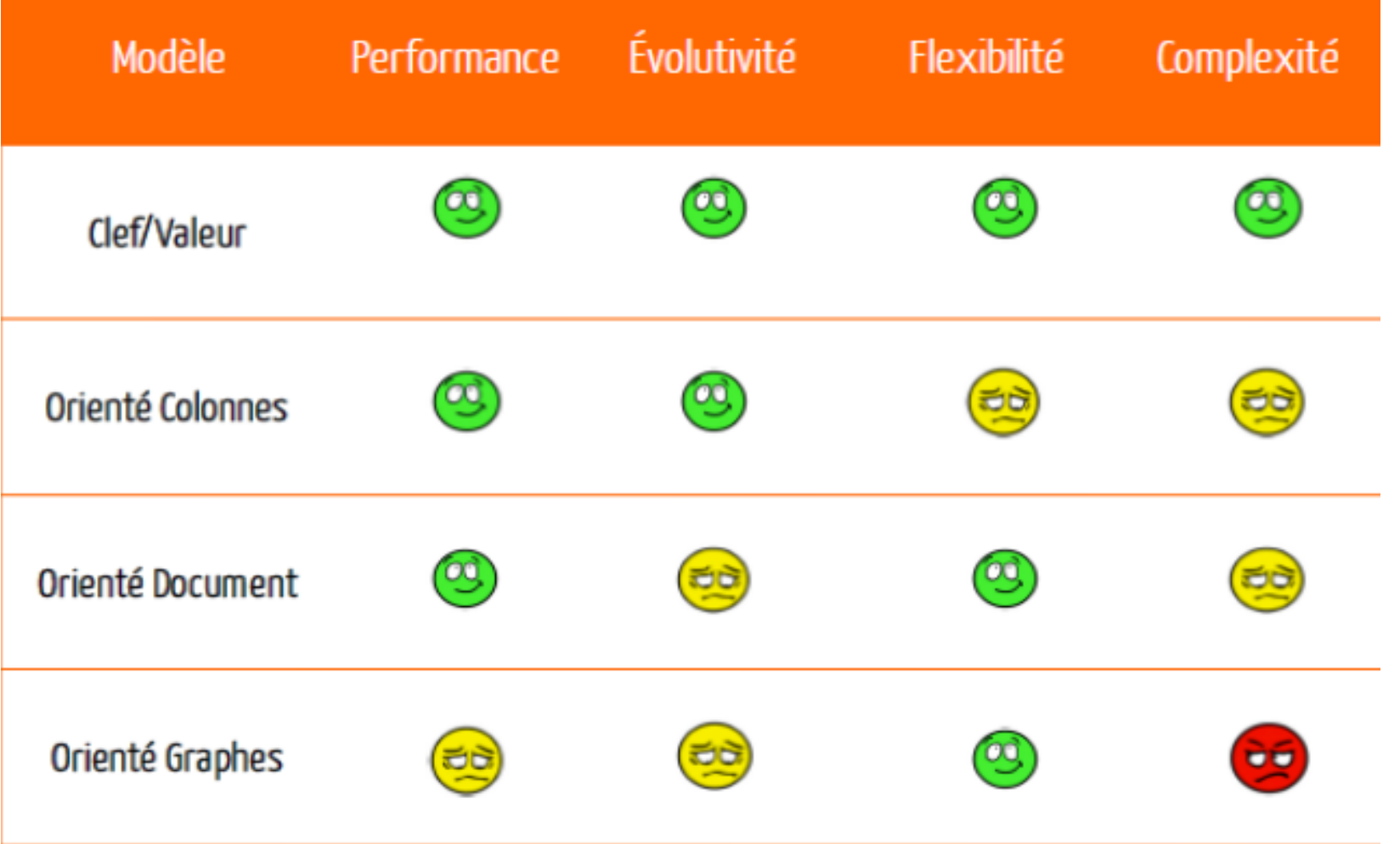

### **Illustrations**

#### Représentation de ventes en relationnel

#### **Table Sales**

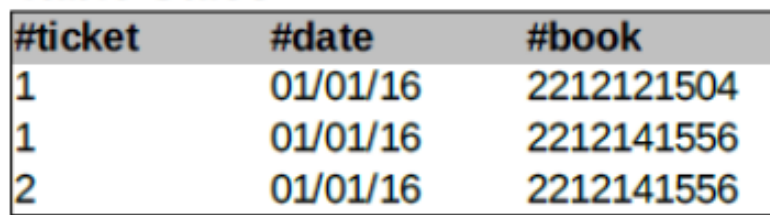

#### **Table Book**

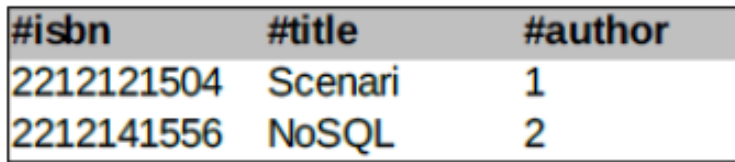

#### **Table Author**

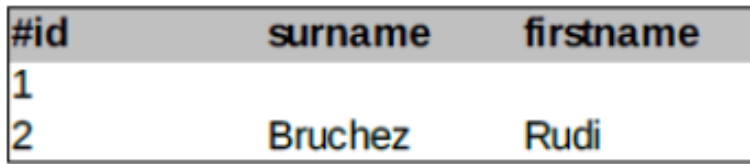

#### Représentation de ventes en colonne

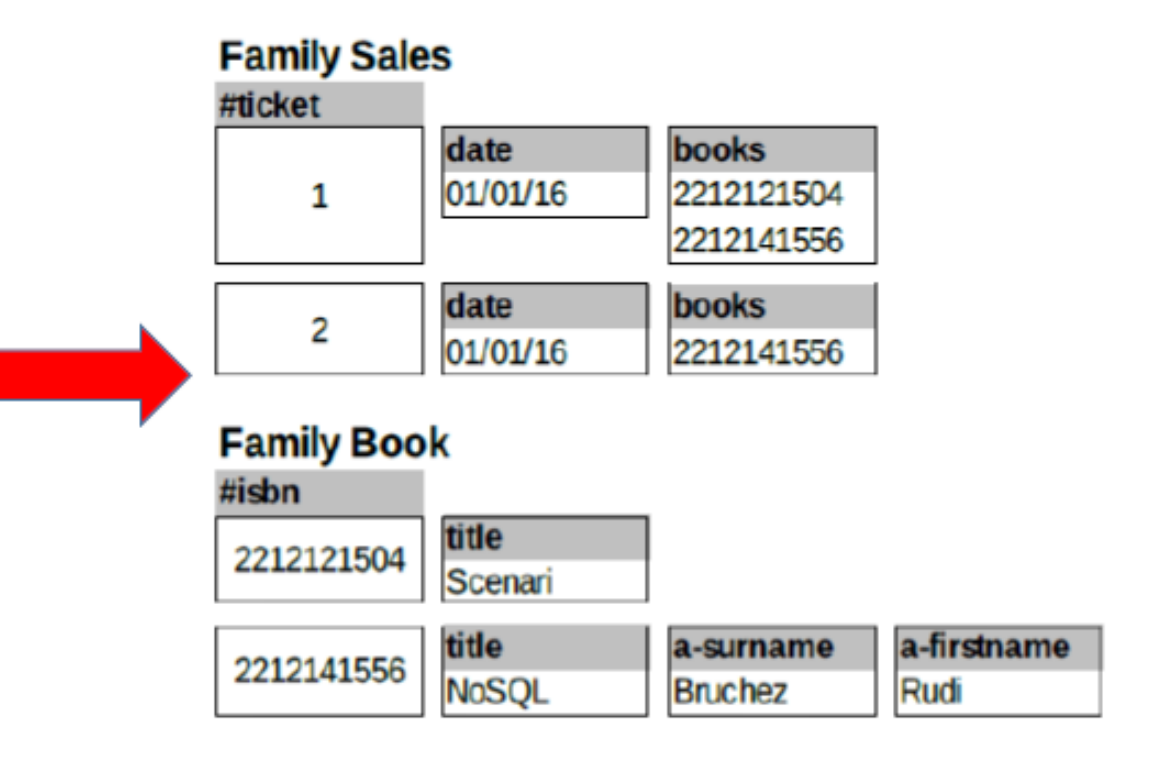

## **Illustrations**

#### Représentation de ventes en relationnel

#### **Table Sales**

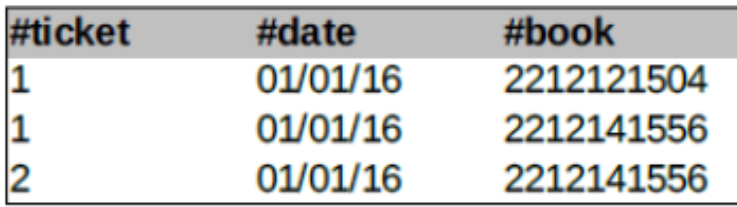

#### **Table Book**

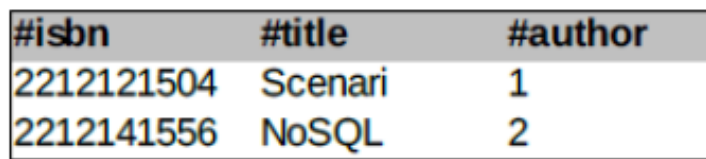

#### **Table Author**

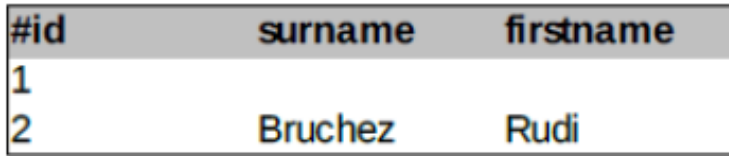

#### Représentation de ventes en document

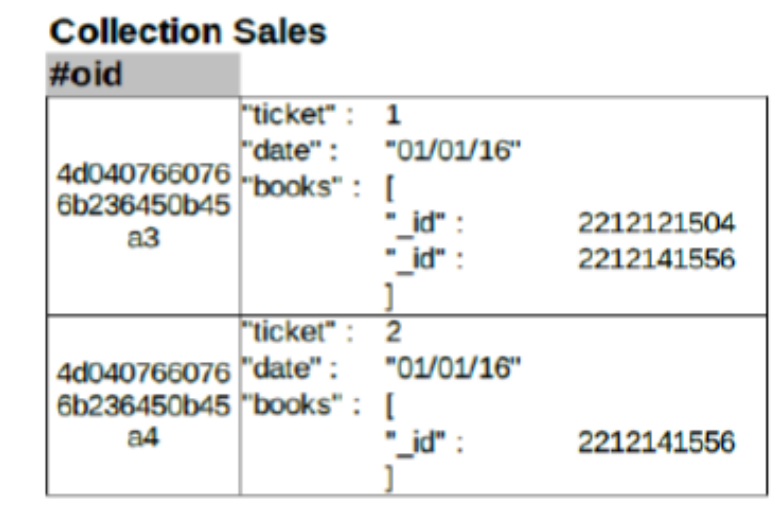

#### **Collection Book**

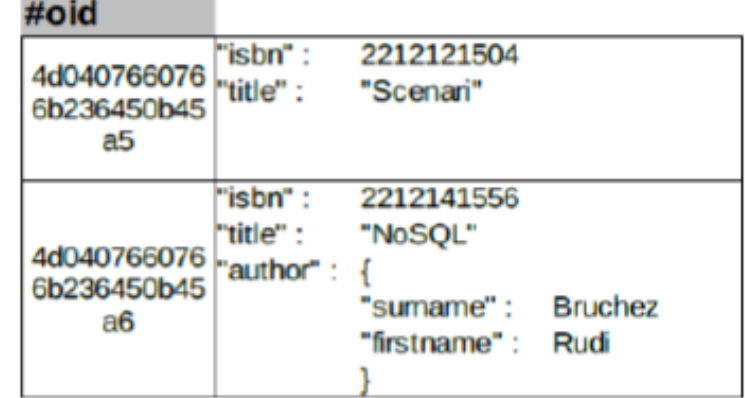

## **Illustrations**

#### Représentation de ventes en relationnel

#### **Table Sales**

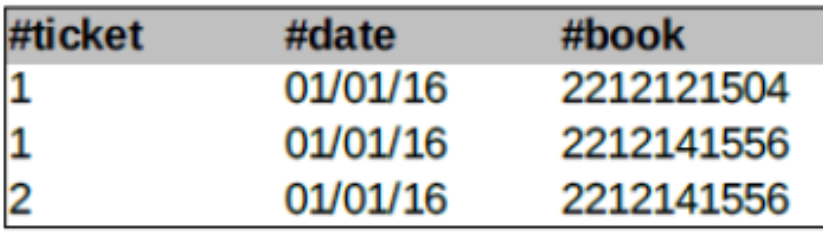

#### **Table Book**

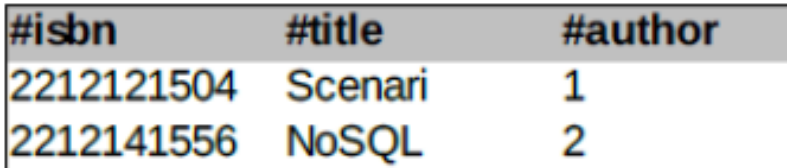

#### **Table Author**

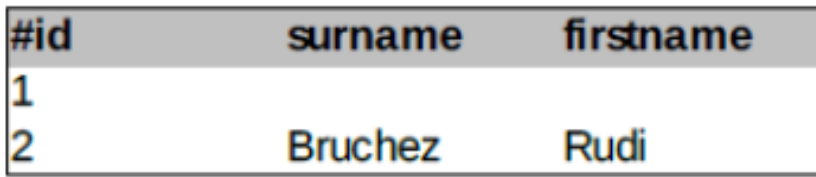

#### Représentation de ventes en graphe

#### **Classe Sales**

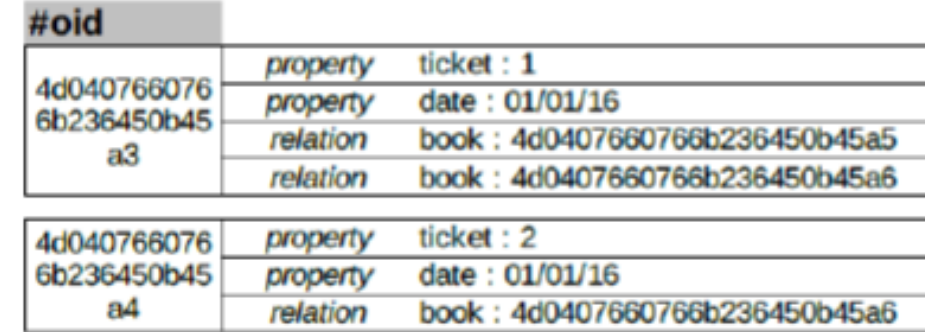

#### **Classe Book**

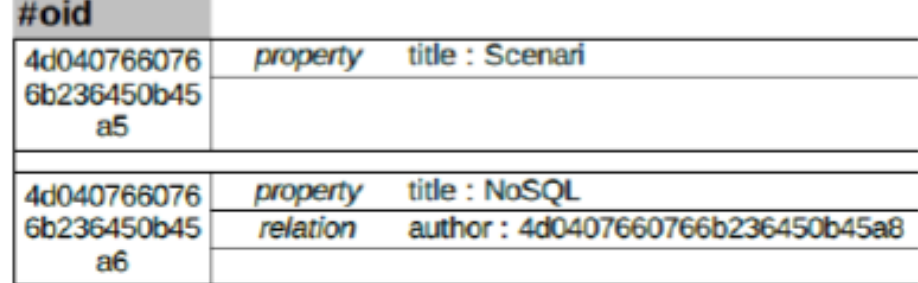

#### **Classe Author**  $\mathbf{r}$  ,  $\mathbf{r}$  ,  $\mathbf{r}$

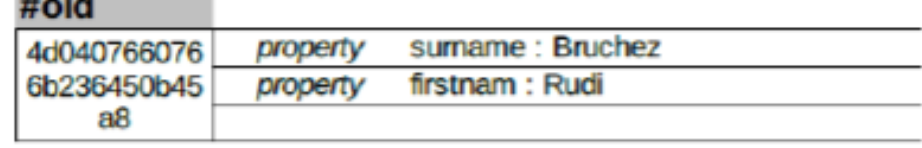

## **BDD SQL VS BDD NoSql <sup>20</sup>**

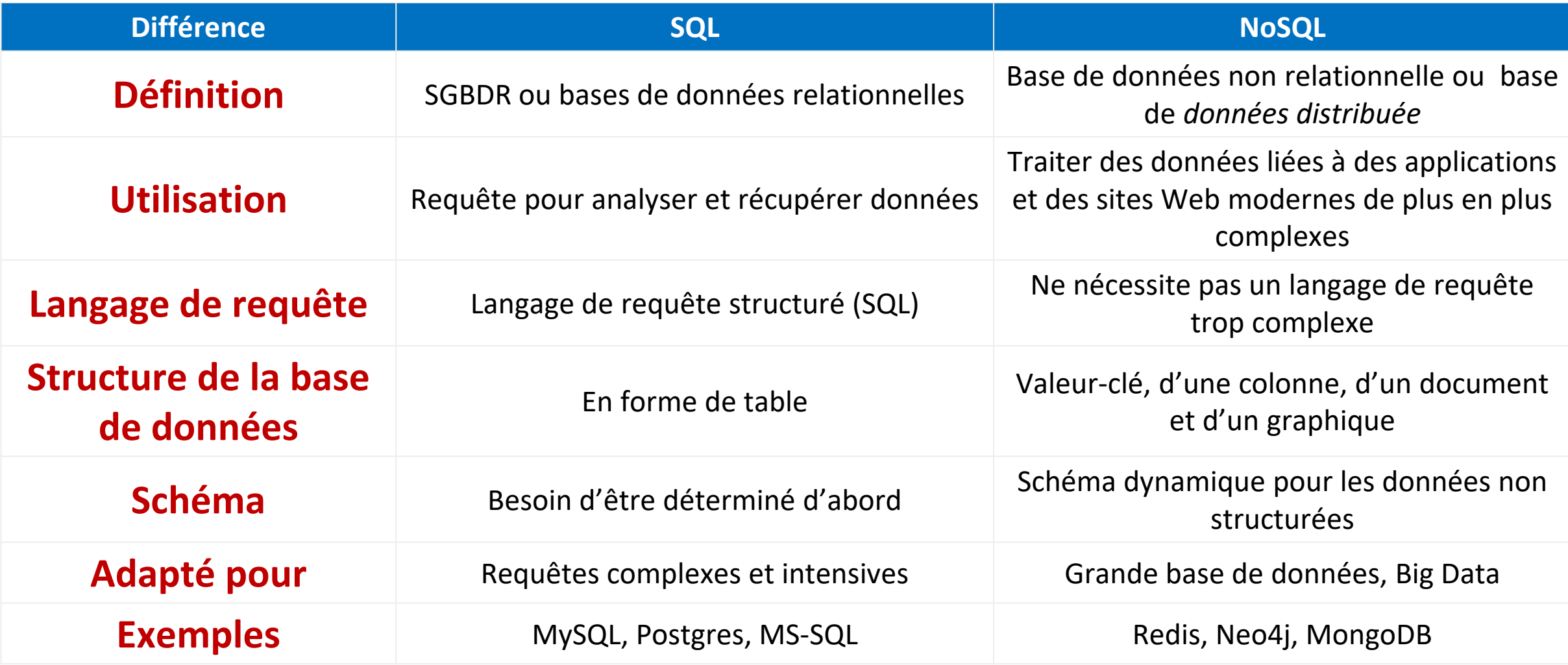